## **DAFTAR ISI**

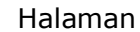

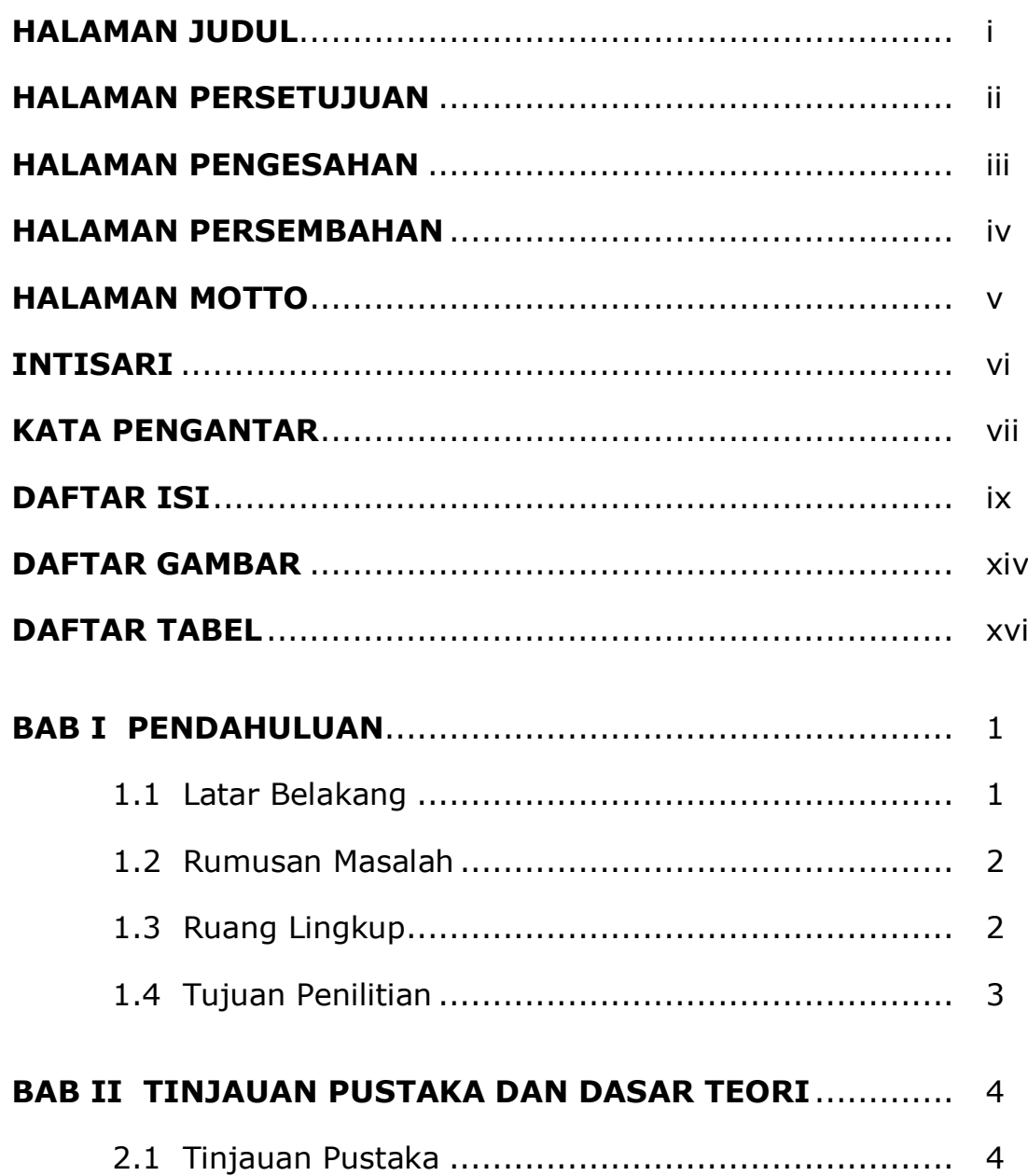

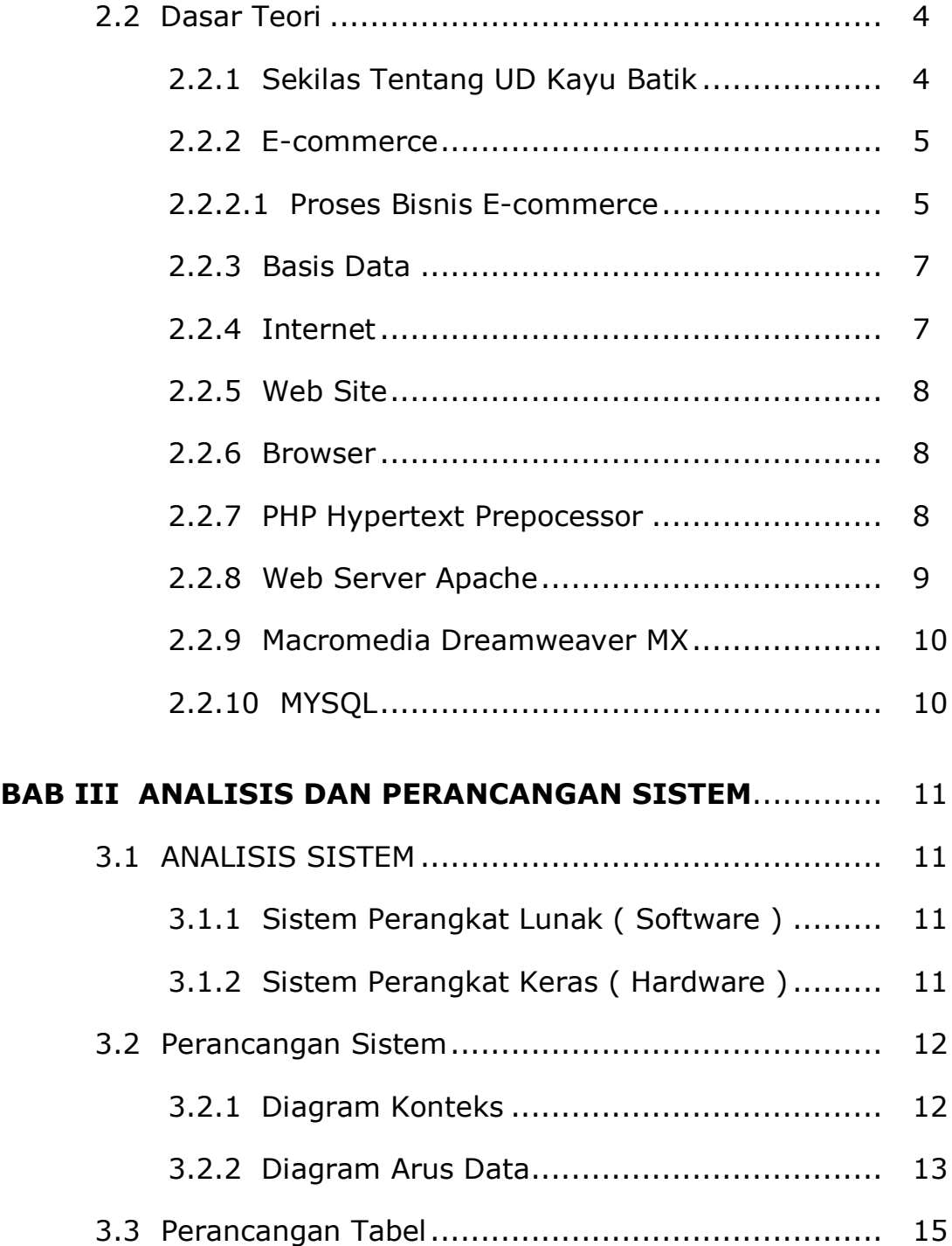

![](_page_2_Picture_134.jpeg)

![](_page_3_Picture_155.jpeg)

![](_page_4_Picture_147.jpeg)

![](_page_5_Picture_131.jpeg)

![](_page_6_Picture_6.jpeg)

## **DAFTAR GAMBAR**

![](_page_7_Picture_201.jpeg)

![](_page_8_Picture_212.jpeg)

![](_page_9_Picture_163.jpeg)

## **DAFTAR TABEL**

## Halaman

![](_page_10_Picture_107.jpeg)